## Store Visualizer - Touches de raccourcis clavier

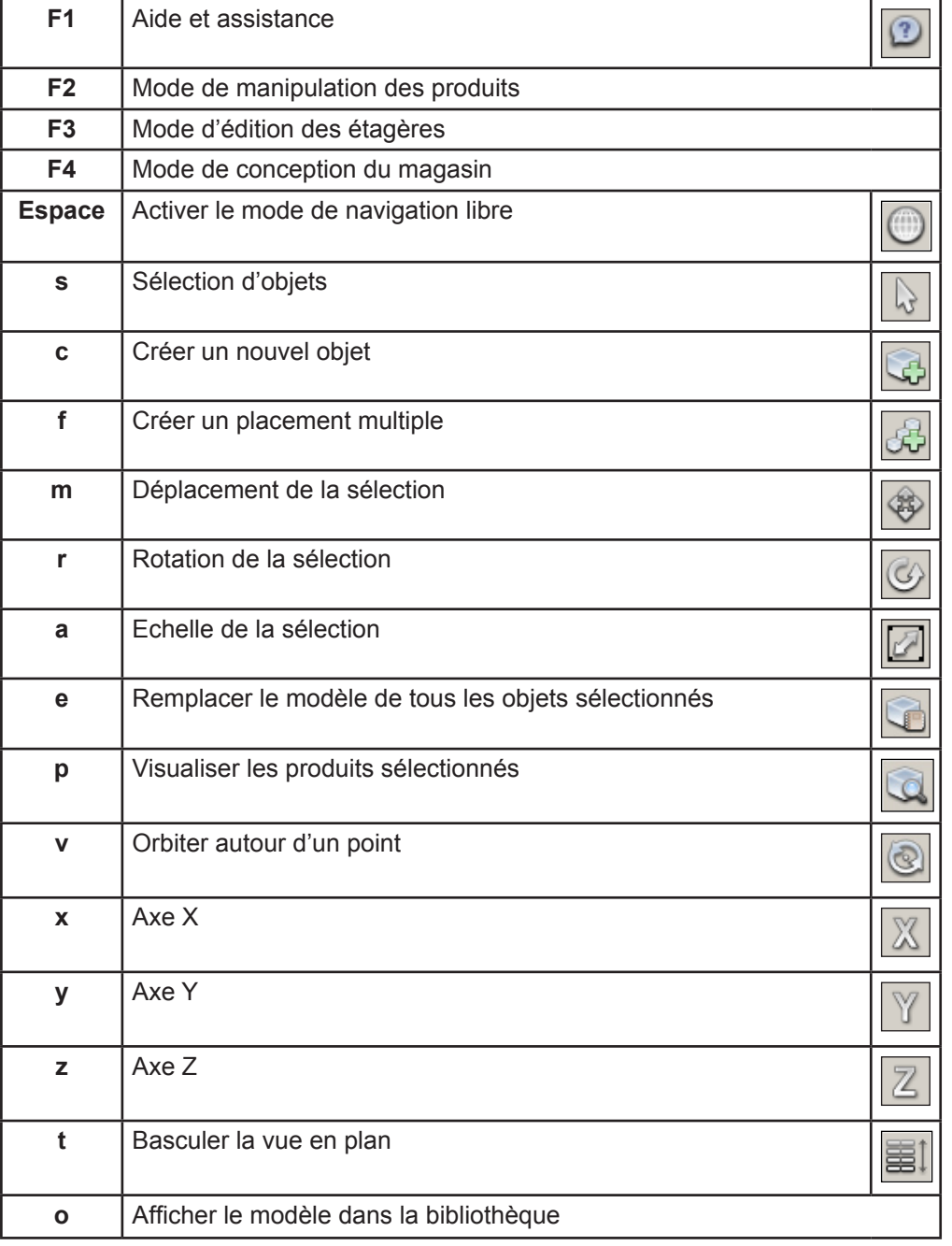

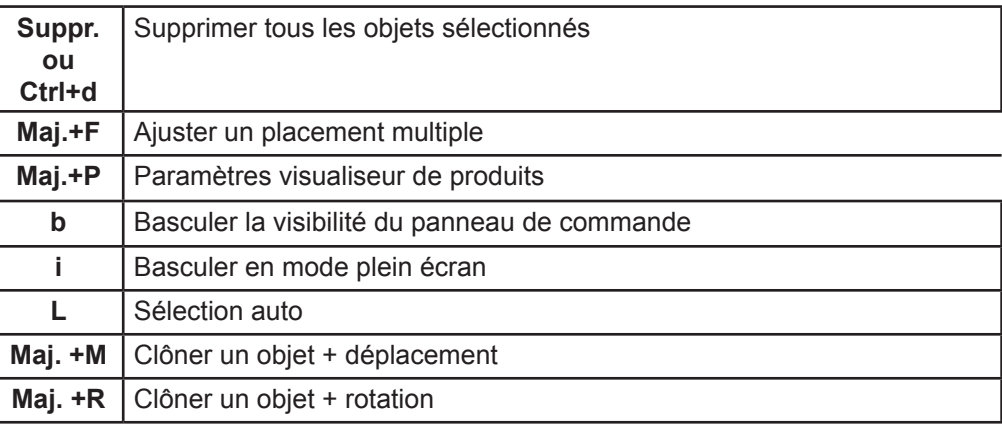

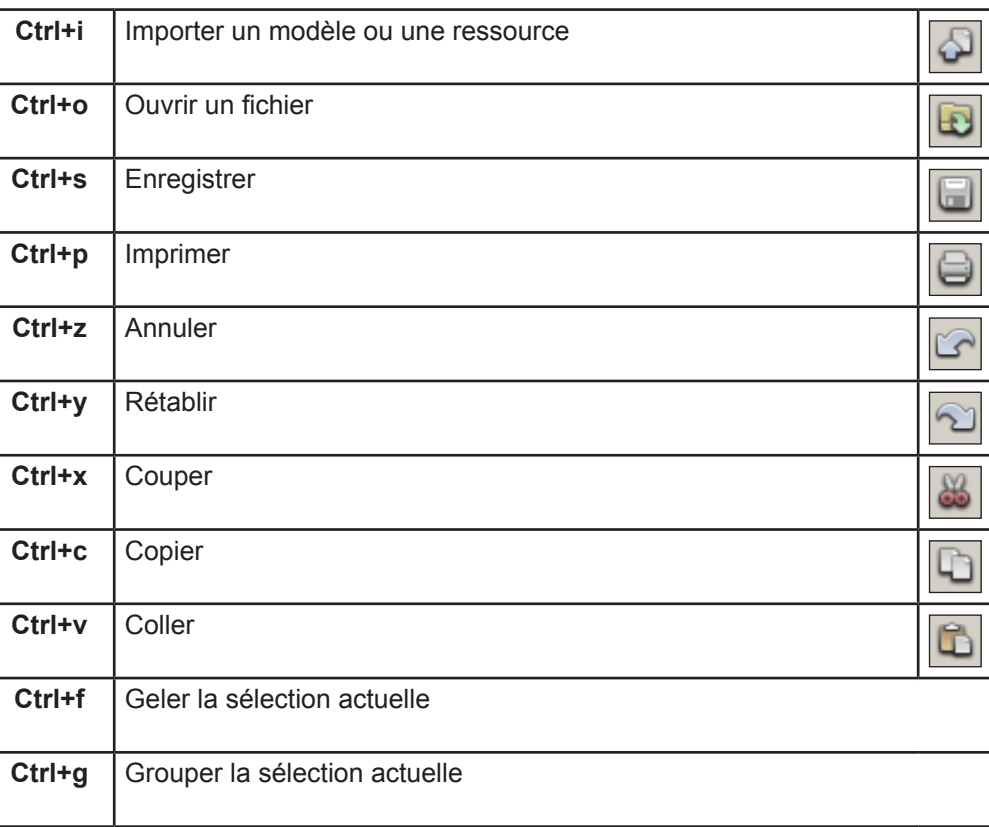

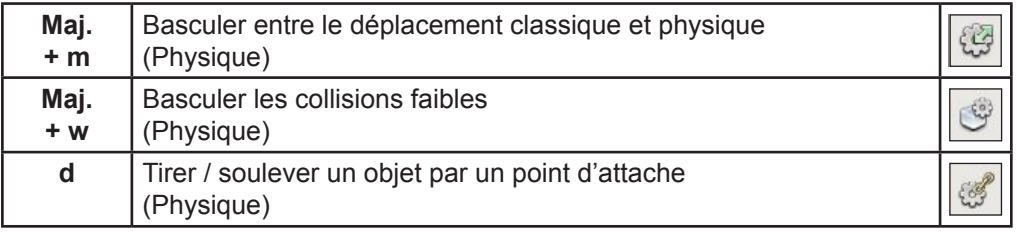

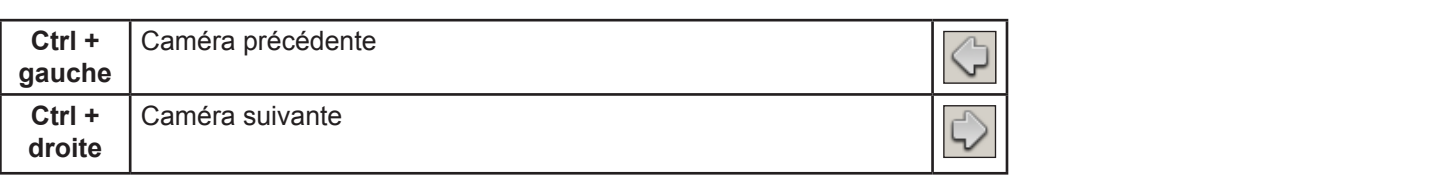

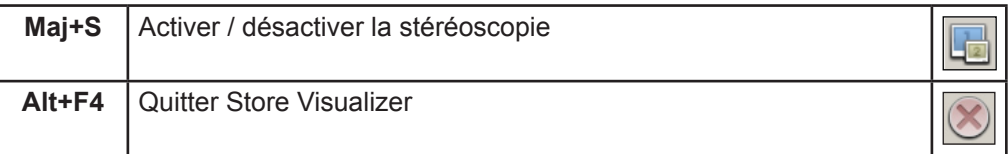